Министерство науки и высшего образования Российской Федерации Федеральное государственное бюджетное образовательное учреждение высшего образования "КУБАНСКИЙ ГОСУДАРСТВЕННЫЙ УНИВЕРСИТЕТ"

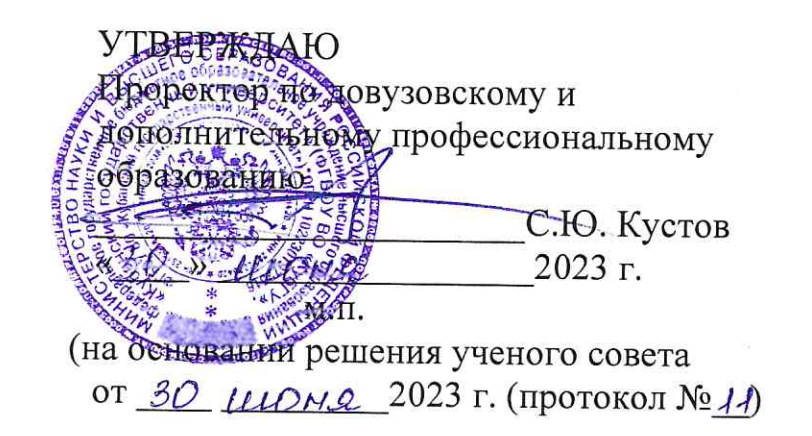

## ДОПОЛНИТЕЛЬНАЯ ОБШЕОБРАЗОВАТЕЛЬНАЯ (ОБЩЕРАЗВИВАЮЩАЯ) ПРОГРАММА

«Работа с офисными информационными системами (уверенный уровень)»

Объем в часах: 72

Организация обучения: 4 недели (дискретно)

г. Краснодар 2023 г.

Ot

Разработчики программы: Вандрикова О.В., доцент, канд. экон. наук, доцент

Астанкова Е.Н., канд. соц. наук, доцент

Banf<br>Bleenerf  $\overline{\phantom{a}}$ 

Программа рекомендована к реализации на заседании кафедры математики, информатики, естественно-научных и технических дисциплин (Протокол от *19 шесня* 2023 года № 15 прилагается).

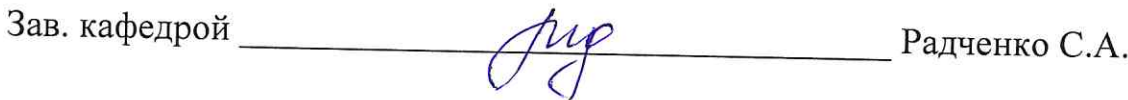

Руководитель центра ДПО Юрьева $\Gamma$  .<br/>П.  $\begin{minipage}{.4\linewidth} \vspace{0.5cm} \begin{tabular}{l} \multicolumn{1}{l} \multicolumn{1}{l} \$ Руководитель ИППК

#### **1. ОБЩАЯ ХАРАКТЕРИСТИКА ПРОГРАММЫ**

Настоящая программа разработана в соответствии с Федеральным законом от 29 декабря 2012 года № 273-ФЗ «Об образовании в Российской Федерации», Приказом Минобрнауки России от 29 августа 2013 года № 1008 «Об утверждении Порядка организации и осуществления образовательной деятельности по дополнительным общеобразовательным программам», Приказом Минобрнауки России от 3 октября 2014 года № 1304 «Об утверждении требований к освоению дополнительных общеобразовательных программ, обеспечивающих подготовку иностранных граждан и лиц без гражданства к освоению профессиональных образовательных программ на русском языке».

1.1. Категория слушателей: лица, имеющие или получающие среднее общее образование, среднее профессиональное или высшее образование. Допускаются лица без предъявления требования к уровню образования.

1.2. Цель и планируемые результаты освоения программы.

Программа направлена на формирование, качественное изменение универсальных компетенций слушателей, необходимых для эффективной работы с офисными информационными системами.

#### знать:

■ принципы работы в операционной системе Windows;

технологию обработки текстовой и табличной информации в «OpenOffice»;

- технологию обработки числовой информации в «OpenOffice»;
- $\blacksquare$  технологию создания рисунков, схем, графиков в редакторе «Paint»;
- технологию архивирования данных;
- принципы работы с антивирусными программами;
- возможности офисной техники;
- виды и назначение компьютерных сетей.

#### уметь:

- работать с операционной системой Windows;
- работать с файлами и папками в программе Проводник;
- работать с текстовым редактором «OpenOffice»;
- работать с электронными таблицами «OpenOffice»:
- работать с графическим редактором «Paint»;
- работать с архиваторами;
- работать с офисной техникой (принтер, сканер, ксерокс, факс);
- работать в локальной сети;
- работать в глобальной сети Internet;
- работать с электронной почтой.

владеть:

- навыками использования операционной системой;
- навыками использования текстового редактора, электронных таблиц;
- навыками использования офисных информационных систем.

1.3. Режим занятий: 4 часа в день, 20 часов в неделю.

1.4. Программа не предусматривает обязательную итоговую аттестацию. Документ об обучении, выдаваемый по результатам освоения программы, - Сертификат о дополнительном образовании.

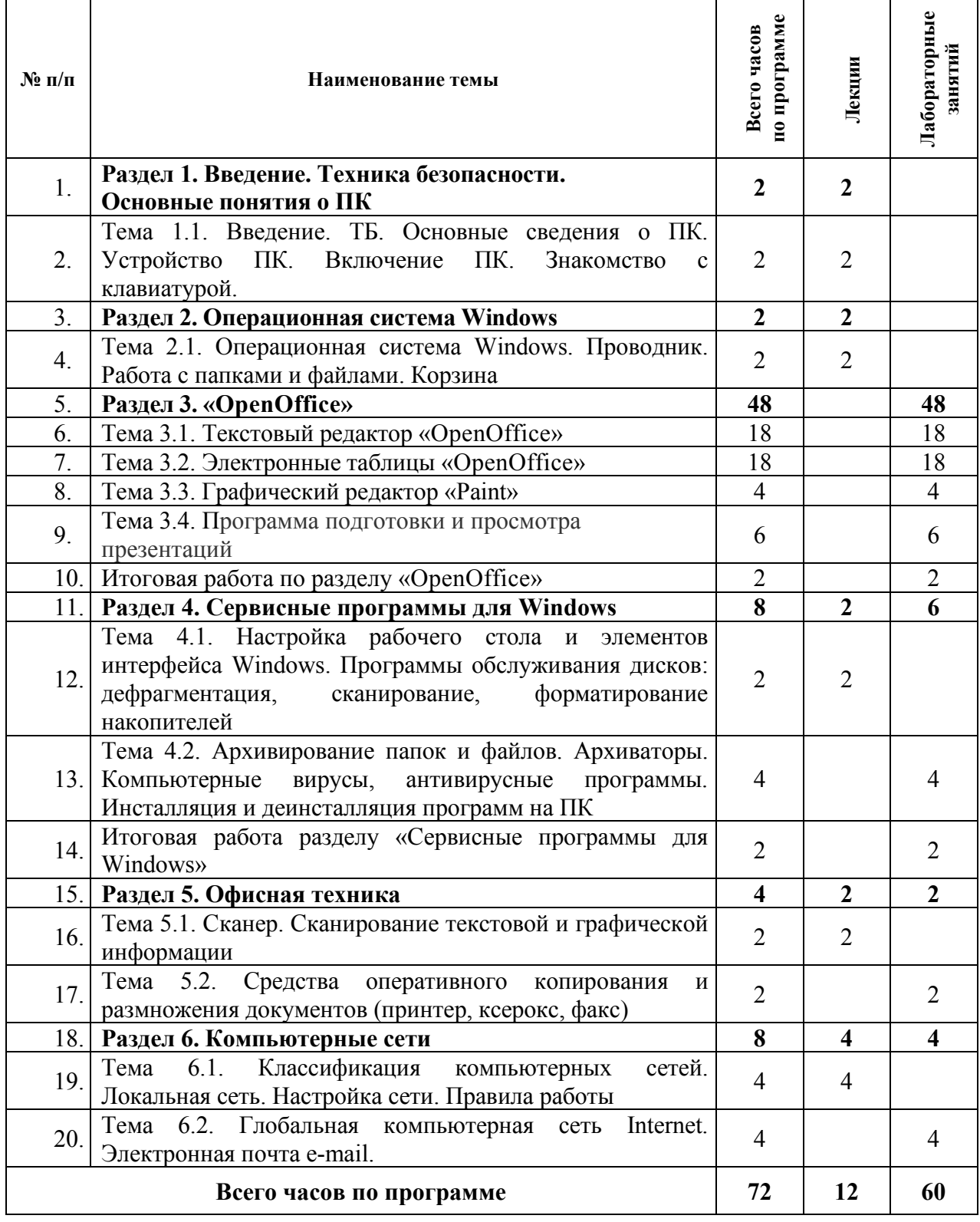

# **3. КАЛЕНДАРНЫЙ УЧЕБНЫЙ ГРАФИК**

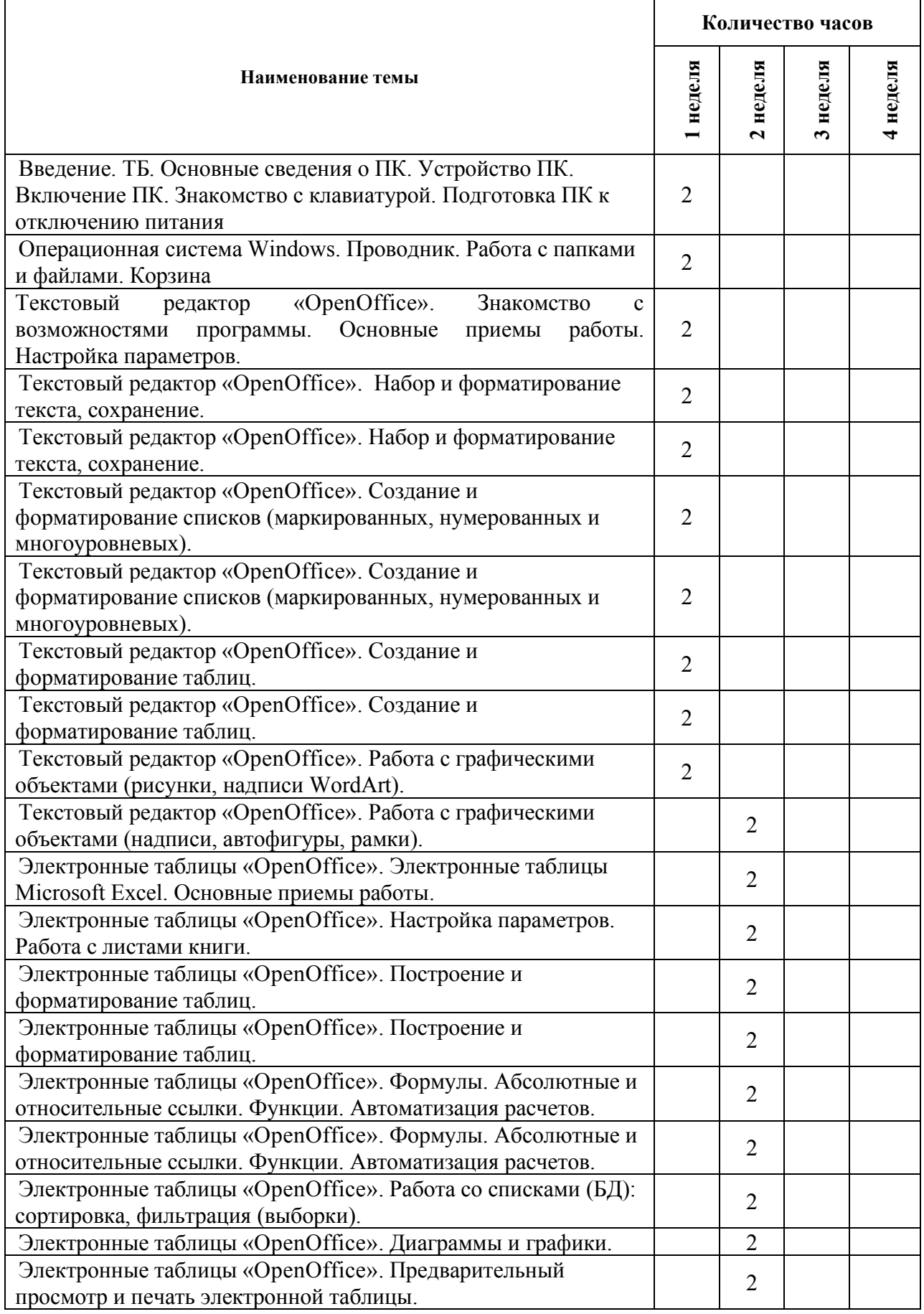

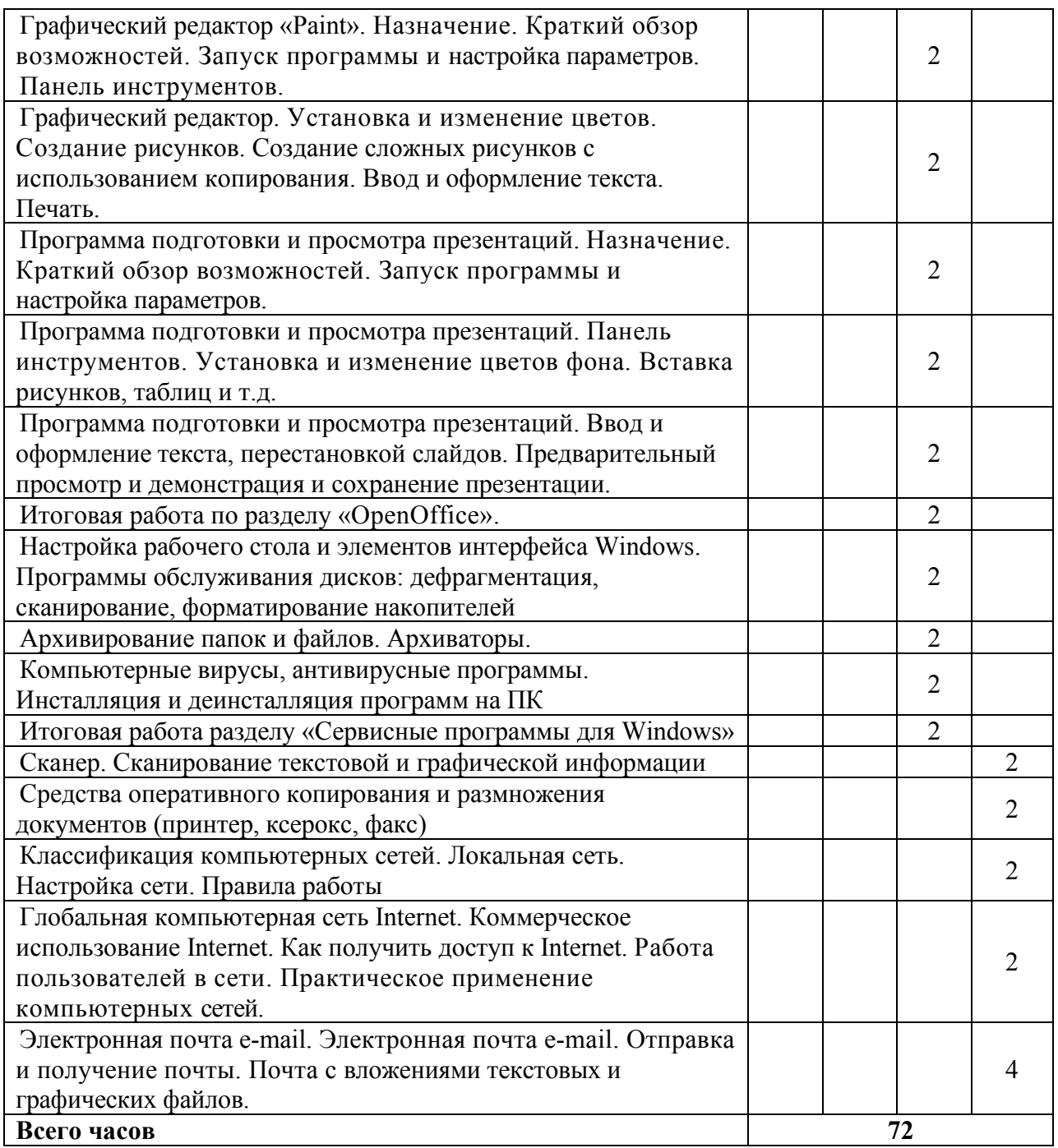

## **4. РАБОЧИЕ ПРОГРАММЫ ПО ТЕМАМ**

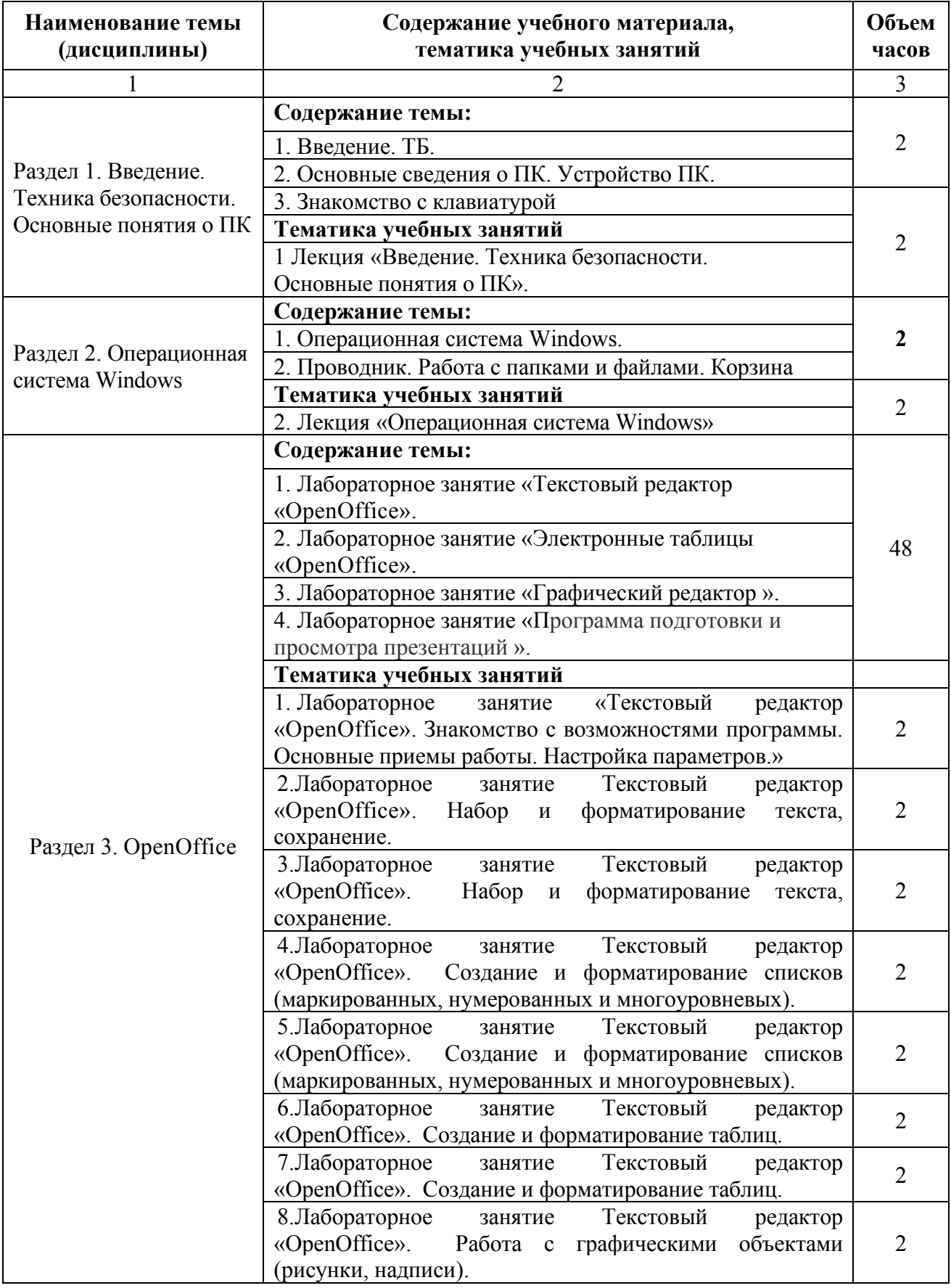

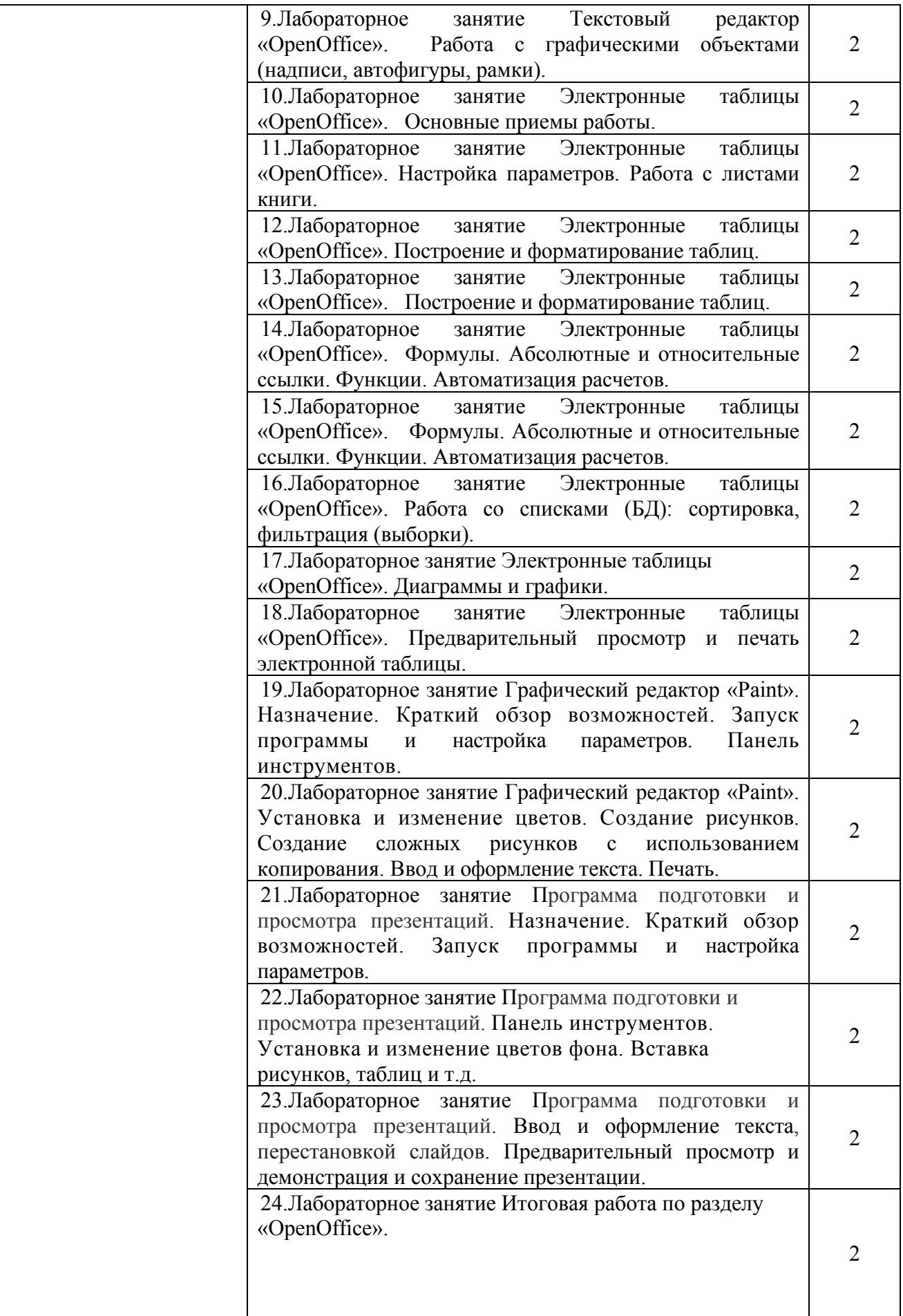

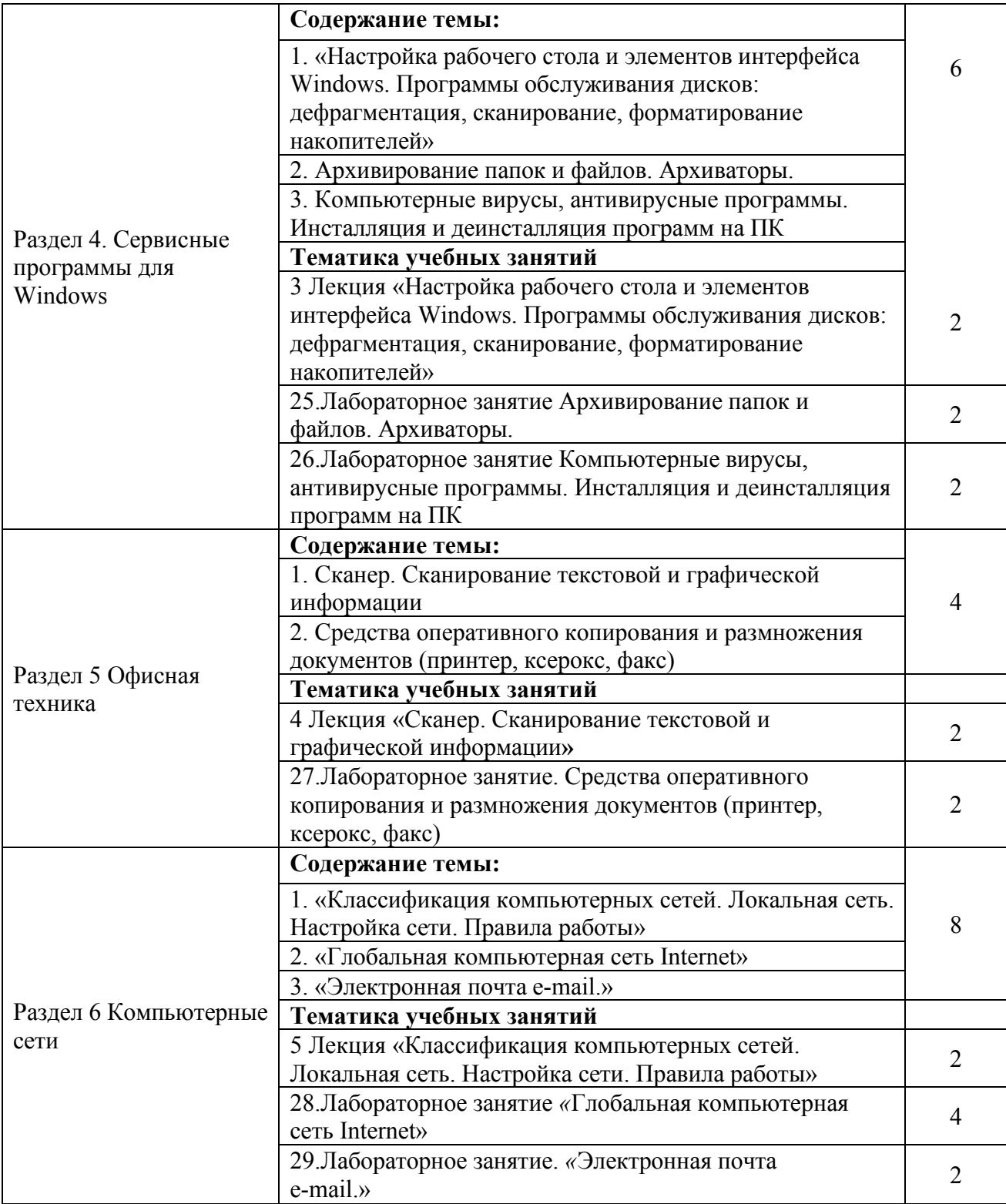

### **5. ОРГАНИЗАЦИОННО-ПЕДАГОГИЧЕСКИЕ УСЛОВИЯ РЕАЛИЗАЦИИ ПРОГРАММЫ**

5.1. Кадровое обеспечение образовательного процесса.

Реализация программы осуществляется профессорско-преподавательским составом Кубанского государственного университета, образовательная организация 100% укомплектована кадрами, имеющими необходимую квалификацию для решения задач, определенных дополнительной общеобразовательной (общеразвивающей) программой образовательной организации, и способными к инновационной профессиональной деятельности.

ППС отвечает следующим требования к кадровым условиям:

укомплектованность образовательной организации преподавателями, руководящими и иными работниками;

соответствующий уровень квалификации преподавателей и иных работников образовательной организации,

непрерывность профессионального развития преподавателей и работников образовательной организации, реализующей дополнительную образовательную программу.

5.2. Материально-техническое обеспечение.

Реализация программы предполагает наличие учебной аудитории, оснащенной компьютерным и мультимедийным оборудованием для проведения практических занятий, презентаций и видеотрансляции (мультимедийной проекционной системой; проектором; экраном; Web-камерой; профильными образовательными программными продуктами).

5.3. Информационное и учебно-методическое обеспечение

#### Перечень используемых учебных изданий, дополнительной литературы, Интернет-ресурсов

Основные источники:

#### **5.1 Учебная литература**

1. Бессмертный И. А. Интеллектуальные системы: учебник и практикум для вузов / И. А. Бессмертный, А. Б. Нугуманова, А. В. Платонов. — Москва: Издательство Юрайт, 2020. — 243 с. — (Высшее образование). — ISBN 978-5-534-01042-8. — Текст: электронный // ЭБС Юрайт [сайт]. — URL: https://urait.ru/bcode/451101

2. Зараменских, Е. П. Управление жизненным циклом информационных систем: учебник и практикум для вузов / Е. П. Зараменских. — 2-е изд. — Москва: Издательство Юрайт, 2021. — 497 с. — (Высшее образование). — ISBN 978-5-534-14023-1. — Текст: электронный // ЭБС Юрайт [сайт]. — URL: https://urait.ru/bcode/467479

3. Информационные системы и технологии в экономике и управлении в 2 ч. Часть 1 : учебник для вузов / ответственный редактор В. В. Трофимов. — 5-е изд., перераб. и доп. — Москва : Издательство Юрайт, 2021. — 375 с. — (Высшее образование). — ISBN 978-5-534-09090-1. — Текст: электронный // ЭБС Юрайт [сайт]. — URL: https://urait.ru/bcode/474195

4. Информационные системы в экономике: учебник для вузов / В. Н. Волкова, В. Н. Юрьев, С. В. Широкова, А. В. Логинова; под редакцией В. Н. Волковой, В. Н. Юрьева. — Москва: Издательство Юрайт, 2021. — 402 с. — (Высшее образование). — ISBN 978-5-9916-1358-3. — Текст: электронный // ЭБС Юрайт [сайт]. — URL: https://urait.ru/bcode/469518

5. Плахотникова, М. А. Информационные технологии в менеджменте: учебник и практикум для вузов / М. А. Плахотникова, Ю. В. Вертакова. — 2-е изд., перераб. и доп. — Москва: Издательство Юрайт, 2021. — 326 с. — (Высшее образование). — ISBN 978-5-534-07333-1. — Текст: электронный // ЭБС Юрайт [сайт]. — URL: https://urait.ru/bcode/468545

6. Информационные технологии в менеджменте (управлении): учебник и практикум для вузов / Ю. Д. Романова [и др.]; под редакцией Ю. Д. Романовой. — 2-е изд., перераб. и доп. — Москва: Издательство Юрайт, 2019. — 411 с. — (Высшее образование). — ISBN 978-5-534-11745-5. — Текст: электронный // ЭБС Юрайт [сайт]. — URL: https://urait.ru/bcode/446052

7. Казарин, О. В. Основы информационной безопасности: надежность и безопасность программного обеспечения: учебное пособие для среднего профессионального образования / О. В. Казарин, И. Б. Шубинский. — Москва: Издательство Юрайт, 2021. — 342 с. — (Профессиональное образование). — ISBN 978-5-534-10671-8. — Текст: электронный // ЭБС Юрайт [сайт]. URL: https://urait.ru/bcode/475889

8. Казарин О. В. Надежность и безопасность программного обспечения: учебное пособие для вузов / О. В. Казарин, И. Б. Шубинский. — Москва: Издательство Юрайт, 2020. — 342 с. — (Высшее образование). — ISBN 978-5-534-05142-1. — Текст: электронный // ЭБС Юрайт [сайт]. — URL: https://urait.ru/bcode/454453

9. Суворова, Г. М. Информационная безопасность: учебное пособие для вузов / Г. М. Суворова. — Москва: Издательство Юрайт, 2021. — 253 с. — (Высшее образование). — ISBN 978-5-534-13960-0. — Текст : электронный // ЭБС Юрайт [сайт]. — URL: https://urait.ru/bcode/467370

10. Черткова, Е. А. Компьютерные технологии обучения: учебник для вузов / Е. А. Черткова. — 2-е изд., испр. и доп. — Москва: Издательство Юрайт, 2021. — 250 с. — (Высшее образование). — ISBN 978-5-534-07491-8. — Текст: электронный // ЭБС Юрайт [сайт]. — URL: https://urait.ru/bcode/471256

11. Экономическая информатика: учебник и практикум/ Ю. Д. Романова [и др.]; под редакцией Ю. Д. Романовой. — Москва: Издательство Юрайт, 2020. — 495 с. — (Профессиональное образование). — ISBN 978-5-534-13400-1. — Текст: электронный // ЭБС Юрайт [сайт]. — URL: https://urait.ru/bcode/459019

#### **Дополнительные источники:**

1. Компьютерра — URL: https://www.computerra.ru

2. Компьютер Билд — URL: https://www.computerbild.de

#### **Интернет-ресурсы:**

Электронно-библиотечные системы (ЭБС):

1. ЭБС «ЮРАЙТ». - URL: https://urait.ru/

2. ЭБС «УНИВЕРСИТЕТСКАЯ БИБЛИОТЕКА ОНЛАЙН». - URL:

www.biblioclub.ru

3. ЭБС «ZNANIUM.COM». - URL: www.znanium.com

4. ЭБС «ЛАНЬ». - URL: https://e.lanbook.com

#### **Профессиональные базы данных:**

1. Университетская информационная система РОССИЯ http://uisrussia.msu.ru

2. Научная электронная библиотека (НЭБ) http://www.elibrary.ru/

#### **Информационные справочные системы:**

1. Консультант Плюс - справочная правовая система

#### **Ресурсы свободного доступа:**

1. КиберЛенинка (http://cyberleninka.ru/);

2. Словари и энциклопедии http://dic.academic.ru/.

#### **Собственные электронные образовательные и информационные ресурсы КубГУ:**

1. База учебных планов, учебно-методических комплексов, публикаций и конференций. URL: http://mschool.kubsu.ru/

2. Электронная библиотека НБ КубГУ (Электронный каталог). -

URL:http://megapro.kubsu.ru/MegaPro/Web

5.4. Организация учебного процесса.

При изучении дисциплины используются следующие формы работы.

1. Лекции, на которых рассматриваются основные теоретические вопросы данной дисциплины. Лекции проводятся в следующих формах: лекция.

2. Лабораторные занятия, на которых разбираются проблемные ситуации, решаются задачи, кейсы, заслушиваются рефераты, опрос по теоретическим вопросам изучаемых тем и тестирование. При подготовке к лабораторному занятию следует:

- использовать рекомендованные преподавателями учебники и учебные пособия для закрепления теоретического материала;

- подготовить рефераты и сообщения, разобрать проблемные ситуации;

- разобрать совместно с другими студентами и обсудить вопросы по теме лабораторного занятия.

3. Самостоятельная работа, которая является одним из главных методов изучения дисциплины.

Цель самостоятельной работы – расширение кругозора и углубление знаний в области теории и практики вопросов изучаемой дисциплины.

Контроль за выполнением самостоятельной работы проводится при изучении каждой темы дисциплины на семинарских занятиях. Это текущий опрос, тестовые задания, решение задач.

Самостоятельная работа студента в процессе освоения дисциплины включает в себя:

– изучение основной и дополнительной литературы по курсу;

– работу с электронными библиотечными системами;

– изучение материалов периодической печати, Интернет-ресурсов;

– индивидуальные и групповые консультации;

– подготовку к зачету.

4. В освоении дисциплины инвалидами и лицами с ограниченными возможностями (при их наличии в группе) в программу вносятся соответствующие корректировки с целью индивидуализации обучения и установлению воспитательного контакта между преподавателем и обучающимся инвалидом или лицом с ограниченными возможностями здоровья.